# **"RANCANG BANGUN SISTEM INFORMASI KOPERASI SIMPAN PINJAM IBU RUMAH TANGGA DI KEBALEN KULON 2 KECAMATAN PABEAN CANTIAN KOTA SURABAYA"**

### **PRAKTEK KERJA LAPANGAN**

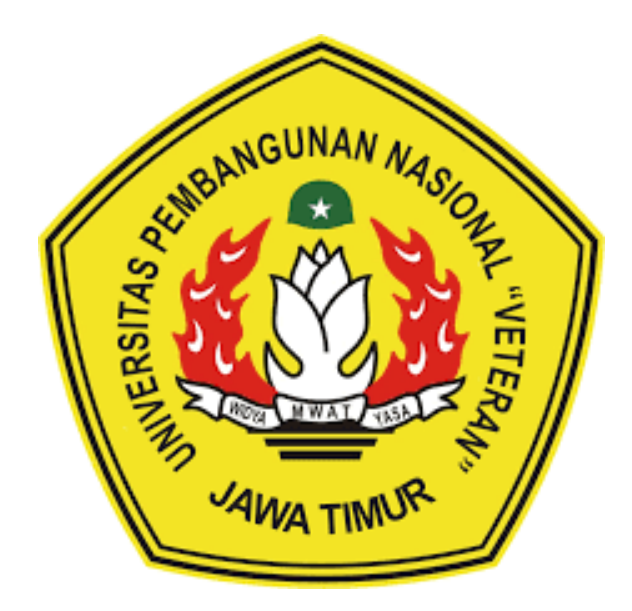

*Disusun Oleh:*

Amirah Aulia Fitri (18081010029)

Melania Syafrida P (18081010011)

### **PROGRAM STUDI INFORMATIKA**

## **FAKULTAS ILMU KOMPUTER**

**UNIVERSITAS PEMBANGUNAN NASIONAL "VETERAN"**

### **JAWA TIMUR**

**2021**

# **LEMBAR PENGESAHAN** PRAKTEK KERJA LAPANGAN

Judul : Rancang Bangun Sistem Informasi Koperasi Simpan Pinjam Ibu Rumah Tangga di Kebalen Kulon 2 Kecamatan Pabean Cantian Surabaya

Oleh : 1. Amirah Aulia Fitri

2. Melania Syafrida Paruntu

**NPM** 

 $: 1.18081010029$ 

2.18081010011

Telah Diseminarkan Dalam Ujian PKL, pada: Hari Jumat, Tanggal 9 Juli 2021

Menyetujui

**Dosen Pembimbing** 

Retno Mumpuni, S.Kom., M.Sc

NPT. 172198 70 716054

Dosen Penguji

ST. M.Kom Henni Enda

NPT: 37809 13 0348 1

Mengetahui

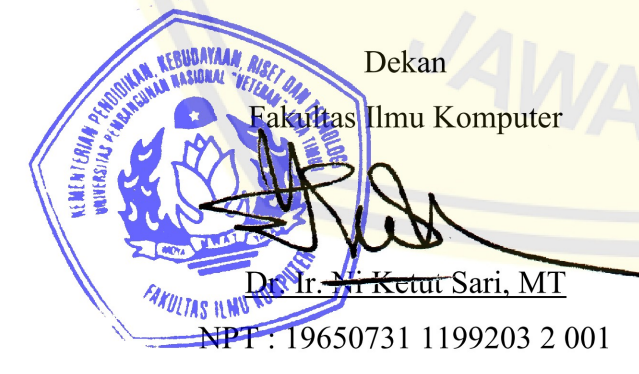

Koordinator Program Studi

Teknik Informatika

Bugh Nugrono, S.Kom, M.Kom

NPT: 3 8009 05 0205 1

### **SURAT PERNYATAAN**

Kami yang bertanda tangan dibawah ini:

Nama/NPM : Amirah Aulia Fitri /18081010029 Nama/NPM : Melania Syafrida P. /18081010011

Menyatakan bahwa kegiatan PKL yang kami lakukan memang benar-benar telah kami lakukan di perusahaan/instansi:

Koperasi Simpan Pinjam Ibu Rumah Tangga Di Nama Instansi  $\ddot{\phantom{a}}$ Kebalen Kulon 2 Kecamatan Pabean Cantian Kota Surabaya

Alamat

Kebalen Kulon 2 Kecamatan Pabean Cantian Kota  $\ddot{\phantom{a}}$ Surabaya

Valid, dan instansi tempat kami PKL benar adanya dan dapat dibuktikan kebenarannya. Jika kami menyalahi surat pernyataan yang kami buat maka kami siap mendapatkan konsekuensi akademik maupun non-akademik. Berikut surat pernyataan kami buat sebagai syarat laporan PKL di prodi Informatika, FIK, UPN "Veteran" Jawa Timur

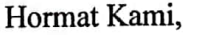

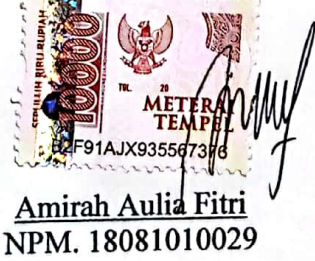

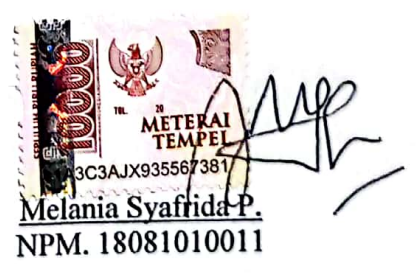

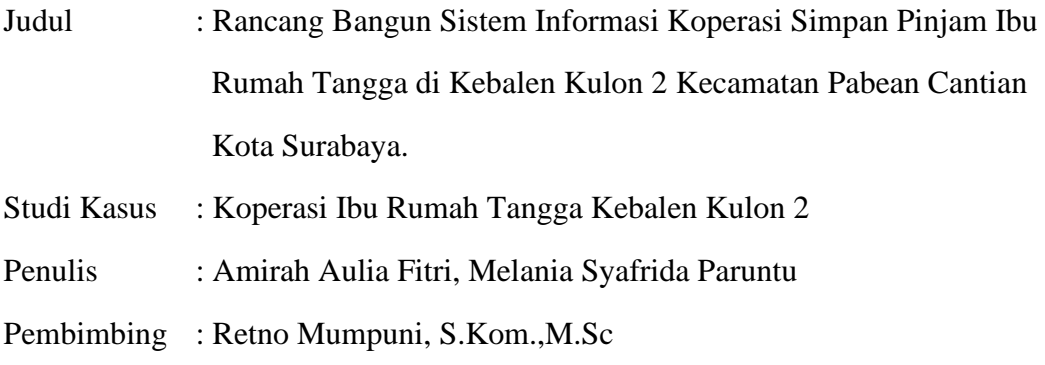

#### <span id="page-3-0"></span>**Abstrak**

Koperasi adalah sebuah organisasi ekonomi yang dimiliki dan dioperasikan oleh orang-seorang demi kepentingan bersama. Koperasi melandaskan kegiatan berdasarkan prinsip gerakan ekonomi rakyat yang berdasarkan asas kekeluargaan. Dengan berlandaskan kekeluargaan, koperasi menjadi salah satu pilar dalam menopang ekonomi kerakyatan. Bila dikaitkan dengan perkembangan teknologi, maka diperlukan suatu sistem yang mempermudah kinerja khususnya dalam kegiatan operasional koperasi yakni dengan pemanfaatan teknologi internet. Batasan masalah yang dibahas dalam penelitian ini mencakup pencatatan keuangan dan transaksi simpan dan pinjam pada koperasi tersebut. Implementasi program menggunakan CodeIgniter (framework PHP dengan model MVC) dengan database MySQL. Hasil akhir berupa aplikasi koperasi berbasis web diharapkan dapat membantu para anggotanya dan admin untuk bertransaksi dan mempermudah dalam melakukan pencatatan keuangan.

*Kata kunci: CodeIgniter, PHP, MySql*

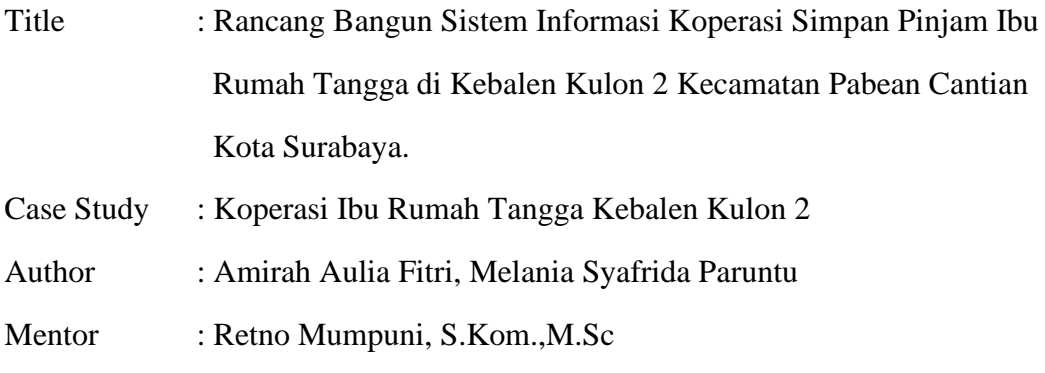

#### **Abstract**

*A cooperative is an economic organization owned and operated by individuals for the common good. Cooperatives base their activities on the principle of the people's economic movement based on the principle of kinship. Based on kinship, cooperatives are one of the pillars in supporting the people's economy. When associated with technological developments, it is necessary to have a system that facilitates performance, especially in cooperative operational activities, namely the use of internet technology. Limitations of the problems discussed in this study include financial recording and savings and loan transactions at the cooperative. Program implementation using CodeIgniter (PHP framework with MVC model)*  with MySQL database. The final result in the form of a web-based cooperative *application is expected to help its members and admins to transact and make it easier to do financial records*

*Kata kunci: CodeIgniter, PHP, MySql*

### **KATA PENGANTAR**

#### <span id="page-5-0"></span>*Assalamu'alaikum Wr. Wb.*

Dengan memanjatkan puji syukur kehadirat Allah SWT yang telah melimpahkan nikmat, rahmat dan taufik serta hidayah-Nya yang sangat besar, sehingga penulis dapat menyelesaikan praktek kerja lapangan yang berjudul: "Rancang Bangun Sistem Informasi Koperasi Simpan Pinjam Ibu Rumah Tangga di Kebalen Kulon 2 Kecamatan Pabean Cantian Kota Surabaya" dengan baik dan tepat pada waktunya. Penulisan laporan ini diajukan untuk memenuhi mata kuliah praktek kerja lapangan pada Program Studi Informatika Fakultas Ilmu Komputer Universitas Pembangunan Nasional "Veteran" Jawa Timur. Penulis sangat menyadari di dalam penulisan ini masih terdapat kekurangan-kekurangan yang disebabkan oleh keterbatasan dan kemampuan penulis. Oleh karena itu penulis mengharapkan saran serta kritik membangun dari pembaca untuk menyempurnakan laporan ini.

Semoga Allah SWT melimpahkan rahmat dan karunia-Nya serta membalas kebaikan semua pihak yang telah membantu penulis dalam penyusunan laporan ini. Akhir kata, semoga laporan ini dapat bermanfaat bagi peneliti dan khususnya bagi pembaca pada umumnya.

*Wassalamu'alaikum Wr. Wb.*

Surabaya, 16 Juni 2021

Penulis

### **UCAPAN TERIMA KASIH**

<span id="page-6-0"></span>Terima kasih kepada Allah SWT yang telah memberikan Kesehatan dan kelancaran dalam menyelesaikan laporan Praktek Kerja Lapangan ini. Penulis banyak mendapatkan pengetahuan dan pengalaman berharga yang tak ternilai. Dengan bersumber dari hal-hal tersebut, akhirnya menjadi dasar dan bahan bagi penulis untuk menyusun laporan ini. Sebelum melanjutkan penyusunan, terlebih dahulu penulis mengucapkan banyak terimakasih kepada :

- **1.** Ibu Dr. Ir. Ni Ketut Sari, MT., selaku Dekan Fakultas Ilmu Komputer, Universitas Pembangunan Nasional "Veteran" Jawa Timur
- **2.** Bapak Budi Nugroho, S.Kom, M.Kom., selaku Kepala Program Studi Teknik Informatika, Universitas Pembangunan Nasional "Veteran" Jawa Timur.
- **3.** Ibu Retno Mumpuni, S.Kom., M.Sc selaku dosen pembimbing Praktek Kerja Lapangan.
- **4.** Seluruh dosen pengajar Program Studi Informatika.
- **5.** Semua pihak yang tidak dapat penulis sebutkan satu persatu yang senantiasa membantu baik moril maupun materi.

Penulis menyadari bahwa penulisan laporan ini masih memiliki banyak kekurangan, sehingga segala kritik dan saran yang bersifat membangun sangat penulis harapkan demi perbaikan laporan ini. Akhirnya dengan segala kekurangan yang ada, penulis berharap agar laporan ini masih dapat diambil manfaatnya.

# **DAFTAR ISI**

<span id="page-7-0"></span>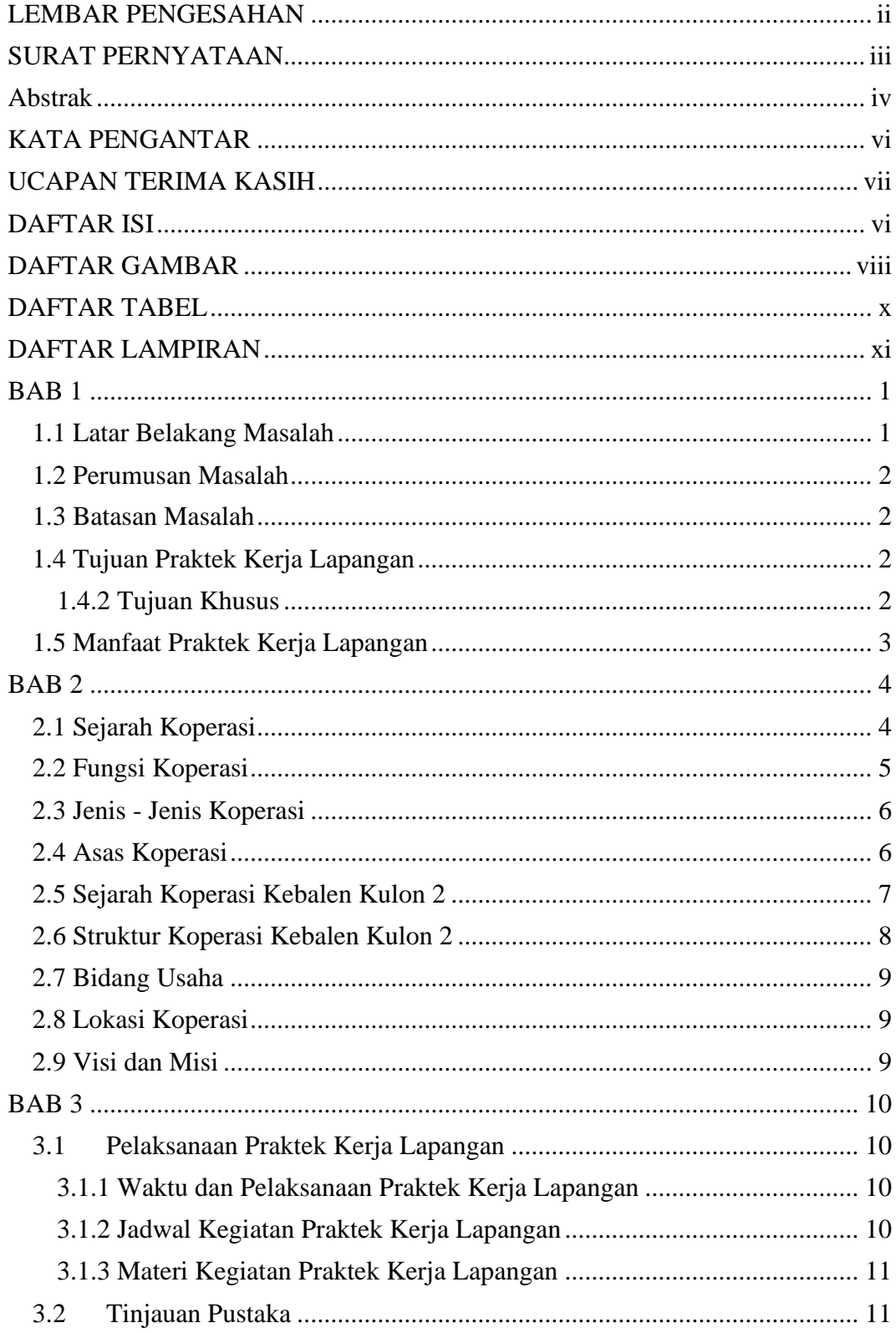

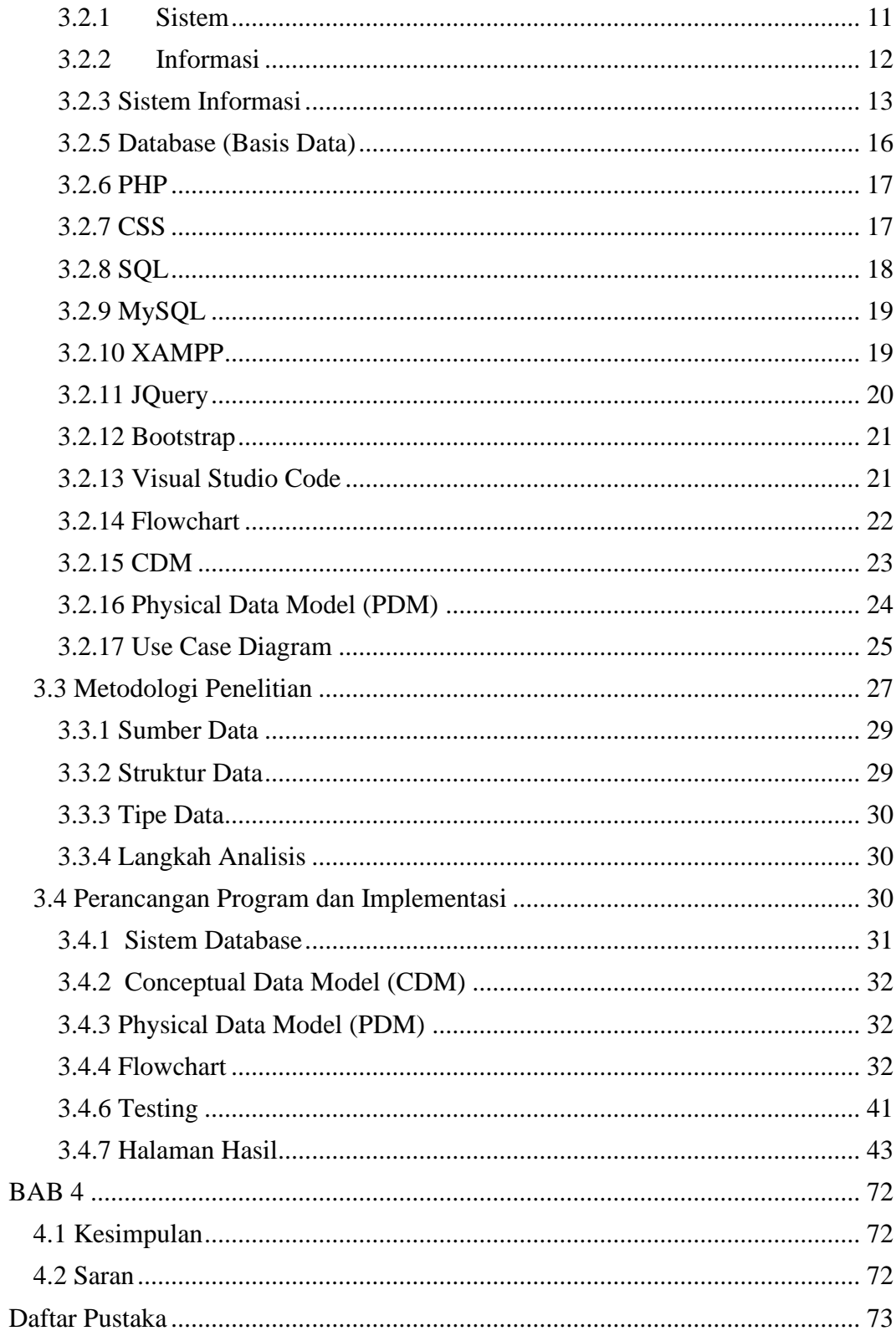

# **DAFTAR GAMBAR**

<span id="page-9-0"></span>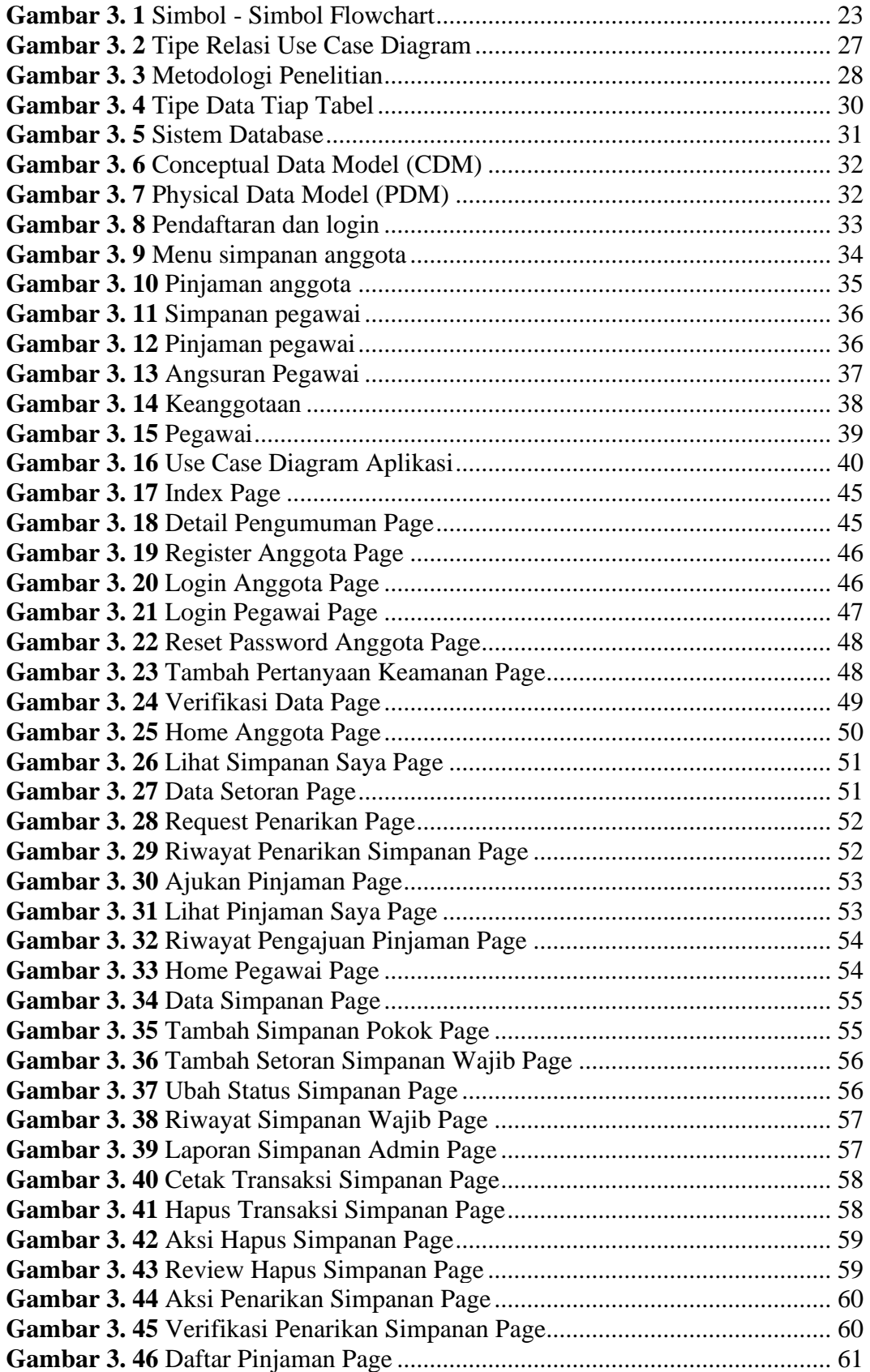

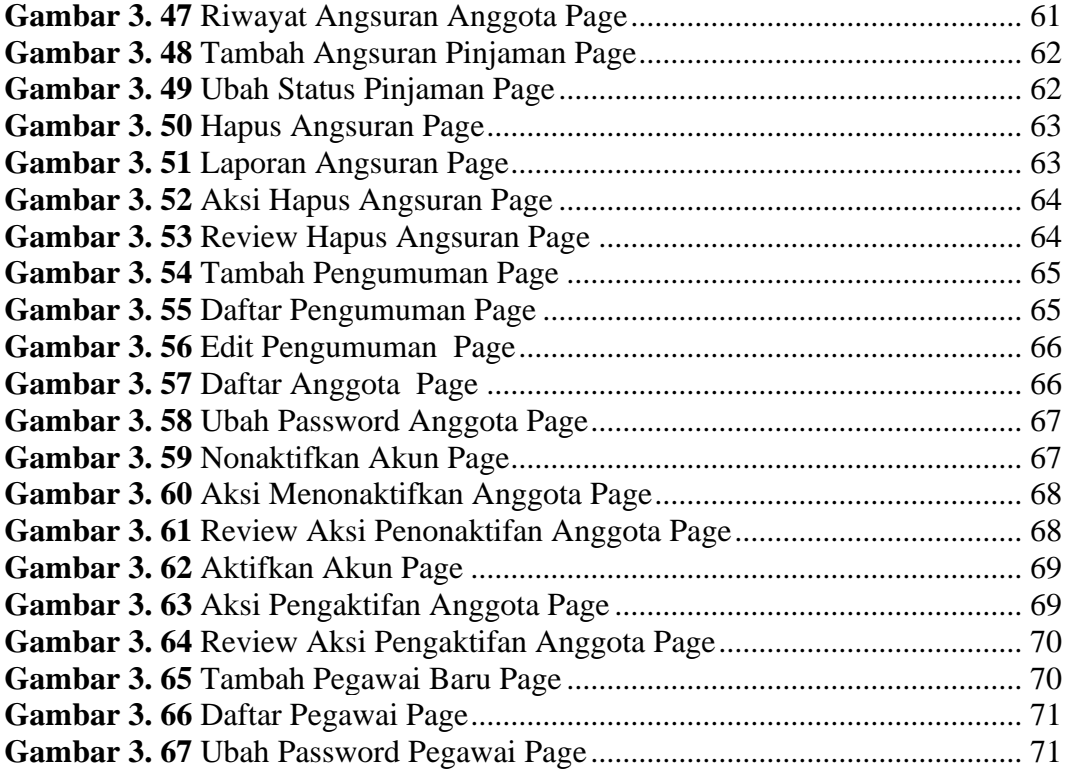

# **DAFTAR TABEL**

<span id="page-11-0"></span>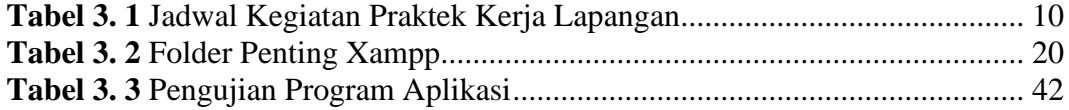

## **DAFTAR LAMPIRAN**

<span id="page-12-0"></span>**Lampiran 1** Format Lampiran Pembagian Tugas Kelompok PKL ..................... 74